# **REGOLAMENTO PER LA DIDATTICA DIGITALE INTEGRATA**

## **Art. 1 – Finalità, ambito di applicazione e informazione**

1.Il presente Regolamento individua le modalità di attuazione della Didattica digitale integrata dell'Istituto Comprensivo di Ponte Lambro.

2. Il Regolamento è redatto tenendo conto delle norme e dei documenti di riferimento emessi dal ministero ed è approvato, su impulso del Dirigente scolastico, dal Collegio dei docenti, l'organo collegiale responsabile dell'organizzazione delle attività didattiche ed educative della Scuola, e dal Consiglio d'Istituto, l'organo di indirizzo politico-amministrativo e di controllo della scuola che rappresenta tutti i componenti della comunità scolastica.

3. Il presente Regolamento ha validità a partire dall'anno scolastico 2020/2021 e può essere modificato dal Collegio dei docenti e dal Consiglio di Istituto anche su proposta delle singole componenti scolastiche e degli Organi collegiali, previa informazione e condivisione da parte della comunità scolastica.

4. Il Dirigente scolastico consegna o invia tramite posta elettronica a tutti i membri della comunità scolastica il presente Regolamento e ne dispone la pubblicazione sul sito web istituzionale della Scuola

## **Art. 2 - Premesse**

1. A seguito dell'emergenza sanitaria da SARS-CoV-2, il D.L. 8 aprile 2020, n. 22, convertito, con modificazioni, con Legge 6 giugno 2020, n. 41, all'articolo 2, comma 3, stabilisce che il personale docente assicura le prestazioni didattiche nelle modalità a distanza, utilizzando strumenti informatici o tecnologici a disposizione, e integra pertanto l'obbligo, prima vigente solo per i dirigenti scolastici, di "attivare" la didattica a distanza mediante adempimenti dirigenziali relativi all'organizzazione dei tempi di erogazione, degli strumenti tecnologici, degli aiuti per sopperire alle difficoltà delle famiglie e dei docenti privi di sufficiente connettività.

2. Per Didattica digitale integrata (DDI) si intende la metodologia innovativa di insegnamento/apprendimento, rivolta a tutti gli studenti dell'Istituto Comprensivo, come modalità didattica complementare che integra o, in condizioni di emergenza, sostituisce, la tradizionale esperienza di scuola in presenza con l'ausilio di piattaforme digitali e delle nuove tecnologie.

3. La DDI è lo strumento didattico che consente di garantire il diritto all'apprendimento degli alunni sia in caso di nuovo lockdown, sia in caso di quarantena, isolamento fiduciario di singoli insegnanti, alunni, che di interi gruppi classe. La DDI è orientata anche agli alunni che presentano fragilità nelle condizioni di salute, opportunamente attestate e riconosciute, consentendo a questi per primi di poter fruire della proposta didattica dal proprio domicilio, in accordo con le famiglie.

4. La progettazione della DDI deve tenere conto del contesto e assicurare la sostenibilità delle attività proposte, un adeguato equilibrio tra le AID (AttivitàIntegrate Digitali) sincrone e asincrone, nonché un generale livello di inclusività nei confronti degli eventuali bisogni educativi speciali, evitando che i contenuti e le metodologie siano la mera trasposizione online di quanto solitamente viene svolto in presenza. Il materiale didattico fornito agli alunni deve inoltre tenere conto dei diversi stili di apprendimento e degli eventuali strumenti compensativi da impiegare, come stabilito nei Piani didattici personalizzati, nell'ambito della didattica speciale.

5. La proposta della DDI deve inserirsi in una cornice pedagogica e metodologica condivisa che promuova l'autonomia e il senso di responsabilità degli alunni, e garantisca omogeneità all'offerta formativa dell'istituzione scolastica, nel rispetto dei traguardi di apprendimento fissati dalle Linee guida e dalle Indicazioni nazionali per i diversi percorsi di studio, e degli obiettivi specifici di apprendimento individuati nel Curricolo d'istituto.

6. I docenti per le attività di sostegno concorrono, in stretta correlazione con i colleghi, allo sviluppo delle unità di apprendimento per la classe curando l'interazione tra gli insegnanti e tutti gli alunni, sia in presenza che attraverso la DDI, mettendo a punto materiale individualizzato o personalizzato da far fruire alla studentessa o allo studente con disabilità in accordo con quanto stabilito nel Piano educativo individualizzato.

7. L'Animatore digitale e i docenti del Team di innovazione digitale garantiscono il necessario sostegno alla DDI, progettando e realizzando:

- Attività di formazione interna e supporto rivolte al personale scolastico docente e non docente, anche attraverso la creazione e/o la condivisione di guide e tutorial in formato digitale e la definizione di procedure per la corretta conservazione e/o la condivisione di atti amministrativi e dei prodotti delle attività collegiali, dei gruppi di lavoro e della stessa attività didattica;
- Attività di alfabetizzazione digitale rivolte agli alunni dell'Istituto, anche attraverso il coinvolgimento di quelli più esperti, finalizzate all'acquisizione delle abilità di base per l'utilizzo degli strumenti digitali e, in particolare, delle piattaforme in dotazione alla Scuola per le attività didattiche.

# **Art. 3 - Piattaforme digitali in dotazione e loro utilizzo**

1. Le piattaforme digitali istituzionali in dotazione all'Istituto sono:

- Il Registro elettronico AXIOS
- la piattaforma COLLABORA che offre anche strumenti per la condivisione di link, documenti, lezioni e compiti utili per svolgere momenti di "didattica a distanza";
- l'Indirizzo mail @icpontelambro.edu.it che permette agli studenti di accedere alle videolezioni tramite Meet

# **Art. 4 - Quadri orari settimanali e organizzazione della DDI**

Per la Scuola dell'Infanzia: l'aspetto più importante è mantenere il contatto con i bambini e le loro famiglie. Le attività, oltre ad essere accuratamente progettate in relazione ai materiali, agli spazi domestici e al progetto pedagogico, saranno calendarizzate evitando improvvisazioni ed estemporaneità nelle proposte in modo da favorire il coinvolgimento attivo dei bambini. Tenuto conto dell'età dei bambini, è preferibile proporre piccole esperienze, brevi filmati o file audio.

## Per la scuola primaria:

Seguendo l'orario già assegnato alla classe il docente dovrà:

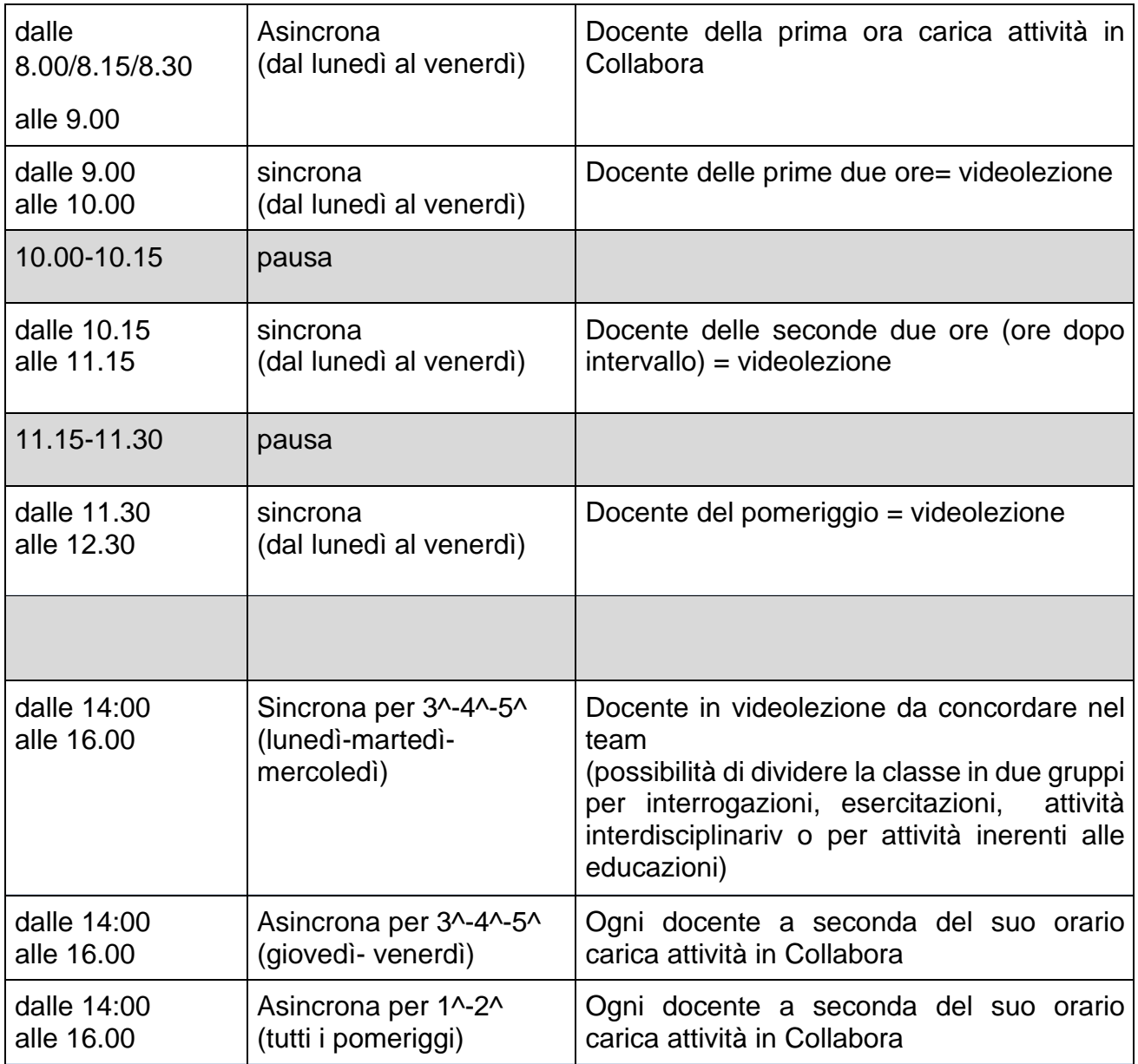

Le ore di compresenza e del potenziato verranno gestite in base alle esigenze della classe con videolezioni di piccoli gruppi, di singoli alunni, ecc….

Le docenti di sostegno attiveranno videolezioni in base ai propri orari ed alle esigenze dei singoli casi.

Per la scuola secondaria di primo grado: a ciascuna classe sarà assegnato un orario organizzato su 20 moduli orari da un'ora, prevedendo una pausa di 15 minuti dopo le prima due lezioni.

## **Art 5. Modalità di svolgimento delle attività sincrone**

(ovvero svolte con l'interazione in tempo reale tra gli insegnanti e il gruppo di studenti)

1.Nel caso di videolezioni rivolte all'intero gruppo classe e/o programmate nell'ambito dell'orario settimanale, l'insegnante avvierà direttamente la videolezione utilizzando Google Meet all'interno in modo da rendere più semplice e veloce l'accesso al meeting da parte degli studenti.

2. All'inizio del meeting, l'insegnante avrà cura di rilevare la presenza degli alunni e le eventuali assenze. L'assenza alle videolezioni programmate da orario settimanale deve essere giustificata alla stregua delle assenze dalle lezioni in presenza. Il genitore avrà cura di giustificare l'assenza ad un docente della classe con mail istituzionale (riportando giorno/i e motivazione dell'assenza).

3. Durante lo svolgimento delle videolezioni agli alunni è richiesto il rispetto delle seguenti regole:

- Accedere al meeting con puntualità, secondo quanto stabilito dall'orario settimanale delle videolezioni o dall'insegnante. Il link di accesso al meeting è strettamente riservato, pertanto è fatto divieto a ciascuno di condividerlo con soggetti esterni alla classe o all'Istituto;
- Accedere al meeting sempre con microfono disattivato. L'eventuale attivazione del microfono è richiesta dall'insegnante o consentita dall'insegnante su richiesta della studentessa o dello studente.
- In caso di ingresso in ritardo, non interrompere l'attività in corso. I saluti iniziali possono essere scambiati velocemente sulla chat;
- Partecipare ordinatamente al meeting. Le richieste di parola sono rivolte all'insegnante sulla chat o utilizzando gli strumenti di prenotazione disponibili sulla piattaforma (alzata di mano, emoticon, etc.);
- Partecipare al meeting con la videocamera attivata che inquadra l'alunno stesso in primo piano, in un ambiente adatto all'apprendimento e possibilmente privo di rumori di fondo, con un abbigliamento adeguato e provvisti del materiale necessario per lo svolgimento dell'attività;
- La partecipazione al meeting con la videocamera disattivata è consentita solo in casi particolari e su richiesta motivata dall'alunno o dalla famiglia all'insegnante prima dell'inizio della sessione. Dopo un primo richiamo, l'insegnante attribuisce una nota disciplinare all'alunno con la videocamera spenta.

*Vedi allegato n.1 – Regolamento specifico degli alunni*

## **Art. 6 - Modalità di svolgimento delle attività asincrone**

(ovvero senza l'interazione in tempo reale tra gli insegnanti e il gruppo di studenti)

1.Tutte le attività svolte in modalità asincrona devono essere documentabili e, in fase di progettazione delle stesse, va stimato l'impegno orario richiesto agli alunni ai fini della corretta restituzione del monte ore disciplinare complessivo.

2. Gli insegnanti progettano e realizzano le AID asincrone in maniera integrata e sinergica rispetto alle altre modalità didattiche a distanza e in presenza sulla base degli obiettivi di apprendimento individuati nella programmazione disciplinare, ponendo particolare attenzione all'aspetto relazionale del dialogo educativo, alla sua continuità, alla condivisione degli obiettivi con gli alunni alla personalizzazione dei percorsi di apprendimento e alla costruzione di significati.

3.Nell'ambito delle AID in modalità asincrona, gli insegnanti appuntano sul registro di classe, in corrispondenza del termine della consegna, l'argomento trattato e l'attività richiesta al gruppo di studenti (ad es. Consegna degli elaborati sui vulcani) avendo cura di evitare sovrapposizioni con le altre discipline che possano determinare un carico di lavoro eccessivo, da preferire la cadenza settimanale.

Esempi di attività asincrone:

A. L'attività di approfondimento individuale o di gruppo con l'ausilio di materiale didattico digitale fornito o indicato dall'insegnante;

B. La visione di videolezioni, documentari o altro materiale video predisposto o indicato dall'insegnante;

C. Esercitazioni, risoluzione di problemi, produzione di relazioni e rielaborazioni in forma scritta/multimediale o realizzazione di artefatti digitali nell'ambito di un project work.

# **Art. 7 – Aspetti disciplinari relativi all'utilizzo degli strumenti digitali**

- 1. Gli account personali del Registro Elettronico e l'indirizzo mail icpontelambro.edu.it sono degli account di lavoro o di studio, pertanto è severamente proibito l'utilizzo delle loro applicazioni per motivi che esulano le attività didattiche, la comunicazione istituzionale della Scuola o la corretta e cordiale comunicazione personale o di gruppo tra insegnanti, alunni, nel rispetto di ciascun membro della comunità scolastica, della sua privacy e del ruolo svolto.
- 2. In particolare, è assolutamente vietato diffondere immagini o registrazioni relative alle persone che partecipano alle videolezioni, disturbare lo svolgimento delle stesse, utilizzare gli strumenti digitali per produrre e/o diffondere contenuti osceni o offensivi.

3. Il mancato rispetto di quanto stabilito nel presente Regolamento da parte degli alunni in riferimento a :

- Mancato rispetto dell'altro;
- condivisione di documenti, immagini e videolezioni ;
- diffusione in rete delle attività realizzate dai docenti o dai compagni;
- violazione dei dati personali e della privacy,

può portare all'attribuzione di note disciplinari e/o all'immediata convocazione a colloquio dei genitori, e, nei casi più gravi, all'irrogazione di sanzioni disciplinari con conseguenze sulla valutazione intermedia e finale del comportamento.

# **Art 8. Percorsi di apprendimento in caso di isolamento o condizioni di fragilità**

1. Nel caso in cui le misure di prevenzione e di contenimento della diffusione del SARS-CoV-2 e della malattia COVID-19, indicate dal Dipartimento di prevenzione territoriale, prevedano l'allontanamento dalle lezioni in presenza di una o più classi, al più presto, prenderanno il via, con apposita determina pubblicata sul sito della scuola dal Dirigente scolastico, per le classi individuate e per tutta la durata degli effetti del provvedimento, le attività didattiche a distanza in modalità sincrona e asincrona sulla base di un orario settimanale appositamente predisposto dal Dirigente Scolastico.

2. Nel caso in cui le misure di prevenzione e di contenimento della diffusione del SARS-CoV-2 e della malattia COVID-19 riguardino singoli studenti o piccoli gruppi, con apposita determina del Dirigente Scolastico, con il coinvolgimento del Consiglio di classe/team docenti nonché di altri insegnanti sulla base delle disponibilità nell'organico dell'autonomia, sono attivati dei percorsi didattici personalizzati o per piccoli gruppi a distanza, in modalità sincrona e/o asincrona e nel rispetto degli obiettivi di apprendimento stabiliti nel Curricolo d'Istituto, al fine di garantire il diritto all'apprendimento dei soggetti interessati.

3. Al fine di garantire il diritto all'apprendimento delle studentesse e degli studenti considerati in condizioni di fragilità nei confronti del SARS-CoV-2, ovvero esposti a un rischio potenzialmente maggiore nei confronti dell'infezione da COVID-19, con apposita determina del Dirigente Scolastico, con il coinvolgimento del Consiglio di classe/team docenti nonché di altri insegnanti sulla base delle disponibilità nell'organico dell'autonomia, sono attivati dei percorsi didattici personalizzati o per piccoli gruppi a distanza, in modalità sincrona e/o asincrona e nel rispetto degli obiettivi di apprendimento stabiliti nel Curricolo d'Istituto. 4. Nel caso in cui, all'interno di una o più classi il numero di studentesse e degli studenti interessati dalle misure di prevenzione e contenimento fosse tale da non poter garantire il servizio per motivi organizzativi e/o per mancanza di risorse, con apposita determina del Dirigente Scolastico le attività didattiche si svolgono a distanza per tutte le studentesse e gli studenti delle classi interessate.

5. In caso di quarantena o isolamento fiduciario per una o più classi gli insegnanti svolgeranno le lezioni in modalità on line da scuola nell'orario:

- 10-12 per la scuola dell'infanzia
- $\bullet$  9-12.30 per la scuola primaria (per le classi 1^ e 2^)
- 9-12.30 per la scuola primaria (per le classi 3^ 4^ 5^)+ lunedì/martedì e mercoledì dalle 14:00 alle 16:00
- 9-13 come da orario scolastico per la scuola secondaria di primo grado. (In tutti i corsi: normale e prolungato)

6. Per favorire gli apprendimenti degli studenti in caso di assenze prolungate gli insegnanti inseriranno sulla piattaforma Collabora anche durante le lezioni in presenza materiali/ filmati/ approfondimenti/ schede per consentire agli alunni di seguire la didattica.

## **Art 9. Attività di insegnamento in caso di quarantena, isolamento domiciliare o fragilità**

I docenti sottoposti a misure di quarantena o isolamento domiciliare che non si trovano in stato di malattia certificata dal Medico di Medicina Generale o dai medici del Sistema Sanitario Nazionale garantiscono la prestazione lavorativa attivando per le classi a cui sono assegnati le attività didattiche a distanza in modalità sincrona e asincrona, sulla base di un calendario settimanale appositamente predisposto dal Team docenti o dal Referente della sec. di I° grado e comunicato al Dirigente Scolastico.

E' necessario garantire una riduzione proporzionale dell'orario delle singole materie, associando a tutte le materie almeno un'ora alla settimana.

# **Art. 10. Criteri di valutazione degli apprendimenti**

1. La valutazione degli apprendimenti realizzati con la DDI segue gli stessi criteri della valutazione degli apprendimenti realizzati in presenza. In particolare, sono distinte le valutazioni formative svolte dagli insegnanti in itinere, anche attraverso semplici feedback orali o scritti, le valutazioni sommative al termine di uno o più moduli didattici o unità di apprendimento e le valutazioni intermedie e finali realizzate in sede di scrutinio.

2. L'insegnante riporta sul Registro elettronico (sotto la voce DDI) gli esiti delle verifiche degli apprendimenti svolte nell'ambito della DDI con le stesse modalità delle verifiche svolte in presenza. Nelle note che accompagnano l'esito della valutazione, l'insegnante indica con chiarezza i nuclei tematici oggetto di verifica, le modalità di verifica e, in caso di valutazione negativa, un giudizio sintetico con le strategie da attuare autonomamente per il recupero. I nuclei tematici fondamentali, rivisti anche in ottica di possibili interruzioni della didattica in presenza sono stati condivisi dai docenti durante i consigli di classe di ottobre.

3. La valutazione è condotta utilizzando le stesse rubriche di valutazione e riportate nel Piano triennale dell'offerta formativa, sulla base dell'acquisizione delle conoscenze e delle abilità individuate come obiettivi specifici di apprendimento, nonché dello sviluppo delle competenze personali e disciplinari, e tenendo conto delle eventuali difficoltà oggettive e personali, e del grado di maturazione personale raggiunto.

4. La valutazione degli apprendimenti realizzati con la DDI dalle studentesse e dagli studenti con bisogni educativi speciali è condotta sulla base dei criteri e degli strumenti definiti e concordati nei Piani didattici personalizzati e nei Piani educativi individualizzati.

# **Art. 11 – Alunni con Bisogni Educativi Speciali**

1. Punti fermi dell'attività didattica per gli alunni con bisogni educativi speciali sono:

- Stesura di un PDP/PEI condiviso
- Attenzione ai materiali, consegne adeguate alla diagnosi, tempi flessibili per svolgimento

Per quanto riguarda l'attività degli insegnanti di sostegno si individuano due modalità operative da concordare con l'insegnante curriculare:

- Presenza durante le videolezioni dell'alunno e del doc. di sostegno
- L'insegnante di sostegno e l'alunno contemporanemente alla lezione di classe svolgono una lezione individuale, concordandola col docente e motivando l'assenza dell'alunno dalla lezione di classe.

## **Art 12. Supporto alle famiglie prive di strumenti digitali**

1.Al fine di offrire un supporto alle famiglie prive di strumenti digitali è istituito annualmente un servizio di comodato d'uso gratuito di personal computer e altri dispositivi digitali, nonché ove possibile di servizi di connettività, per favorire la partecipazione delle studentesse e degli studenti alle attività didattiche a distanza, sulla base di un apposito Regolamento approvato dal Consiglio di Istituto.

2. Per quanto riguarda l'analisi del fabbisogno l'istituto farà riferimento in primo luogo ai dispositivi e alle risorse individuate durante l'AS 2019/20 aggiungendo eventuali nuovi acquisti.

3. Saranno prese in considerazione situazioni particolari portate all'attenzione del DS dai coordinatori di classe o di team.

# **Art 13. Aspetti riguardanti la privacy**

- 1. Gli insegnanti dell'Istituto sono nominati dal Dirigente scolastico quali incaricati del trattamento dei dati personali delle studentesse, degli studenti e delle loro famiglie ai fini dello svolgimento delle proprie funzioni istituzionali e nel rispetto della normativa vigente.
- 2. Le studentesse, gli studenti e chi ne esercita la responsabilità genitoriale: a) Prendono visione dell'Informativa sulla privacy dell'Istituto ai sensi dell'art. 13 del Regolamento UE 2016/679 (GDPR); b) Sottoscrivono il Patto educativo di corresponsabilità e la relativa integrazione.

## **Allegato n.1 - Regolamento specifico degli alunni**

#### 1) Frequenta le lezioni con regolarità

Comunica al coordinatore di classe/docente se hai problemi tecnici o di altro tipo che ti impediscono di partecipare alle lezioni. Le assenze e le tue segnalazioni relative a problemi di connessione e di webcam verranno segnalate ai tuoi genitori tramite la piattaforma Collabora.

#### 2 ) Connettiti in orario

Ogni classe riceve il suo calendario delle lezioni. Connettiti in orario in modo da non perderti informazioni importanti!

#### 3) Attento al setting!

Assicurati di avere tutto ciò che ti serve per collegarti (PC oppure tablet, o smartphone).

Prima di iniziare la lezione organizza al meglio il materiale: libri e quaderni sulla scrivania, ma anche files e cartelle sul tuo dispositivo.

Individua il luogo più tranquillo della casa dove lavorare, possibilmente stai da solo.

La videolezione è come una lezione normale: vestiti in modo adeguato, non mangiare e non allontanarti.

#### 4)Accendi la webcam

Ogni studente deve tenerla accesa. Qualora ci siano dei problemi tecnici, che ti impediscono di usare la webcam, comunicalo immediatamente all'insegnante e ai tuoi genitori. I tuoi problemi verranno segnalati ai tuoi genitori tramite registro elettronico.

#### 5) Tieni il microfono spento

Tieni il microfono disattivato a meno che non ti venga chiesto dall'insegnante. In questo modo non ci saranno rumori molesti durante la lezione.

6) Fai un salto su Collabora ogni giorno: Tieniti aggiornato!

Entra giornalmente su Collabora: qui gli insegnanti ti forniscono spunti e materiali (videolezioni, approfondimenti, presentazioni...), condividono informazioni e assegnano lezioni e compiti.

#### 7) Svolgi i compiti

Studia e svolgi i compiti nella modalità che ti è stata richiesta rispettando attentamente la consegna e i tempi di svolgimento. Stampa i compiti solo se ti viene richiesto.

#### 8) Rispetta la netiquette

Tieni un atteggiamento serio e responsabile ed evita qualsiasi tipo di registrazione audio e screenshot senza il permesso del docente. Non invitare alla videolezione partecipanti esterni alla classe, inclusi i tuoi familiari nel rispetto di ciascun membro della comunità scolastica, della sua privacy e del ruolo svolto. In particolare, è assolutamente vietato diffondere immagini o registrazioni relative alle persone che partecipano alle videolezioni, disturbare lo svolgimento delle stesse, utilizzare gli strumenti digitali per produrre e/o diffondere contenuti osceni o offensivi. La violazione della Privacy è un reato ed è punito in base al Regolamento d'Istituto.

#### 9) Modalità di comunicazione con i docenti

Non comunicare con i docenti al di fuori del canale ufficiale: Collabora o Registro Elettronico.

Ricorda che le competenze digitali sono fondamentali.

Controlla regolarmente il sito della scuola su cui sono pubblicate tutte le informazioni utili.